Anlage 1

# Unterhaltungskonzept Brückenbauwerke der Hansestadt Wipperfürth

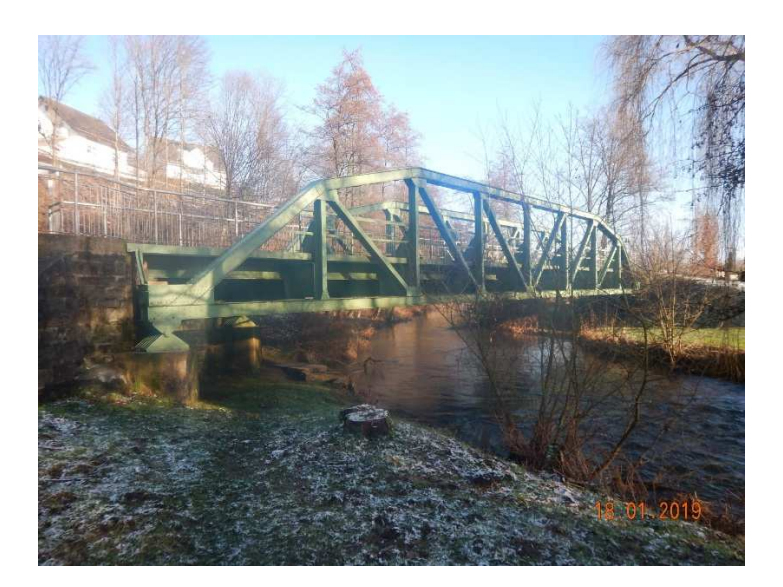

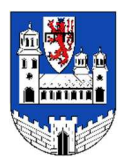

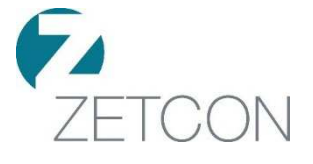

Auftraggeber: Mansestadt Wipperfürth Hochstraße 4 51688 Wipperfürth

Verfasser: Zetcon Ingenieure GmbH Lennershofstraße 162 44801 Bochum

Bearbeiter: Stephanie Hagen-Severin

## Inhalt

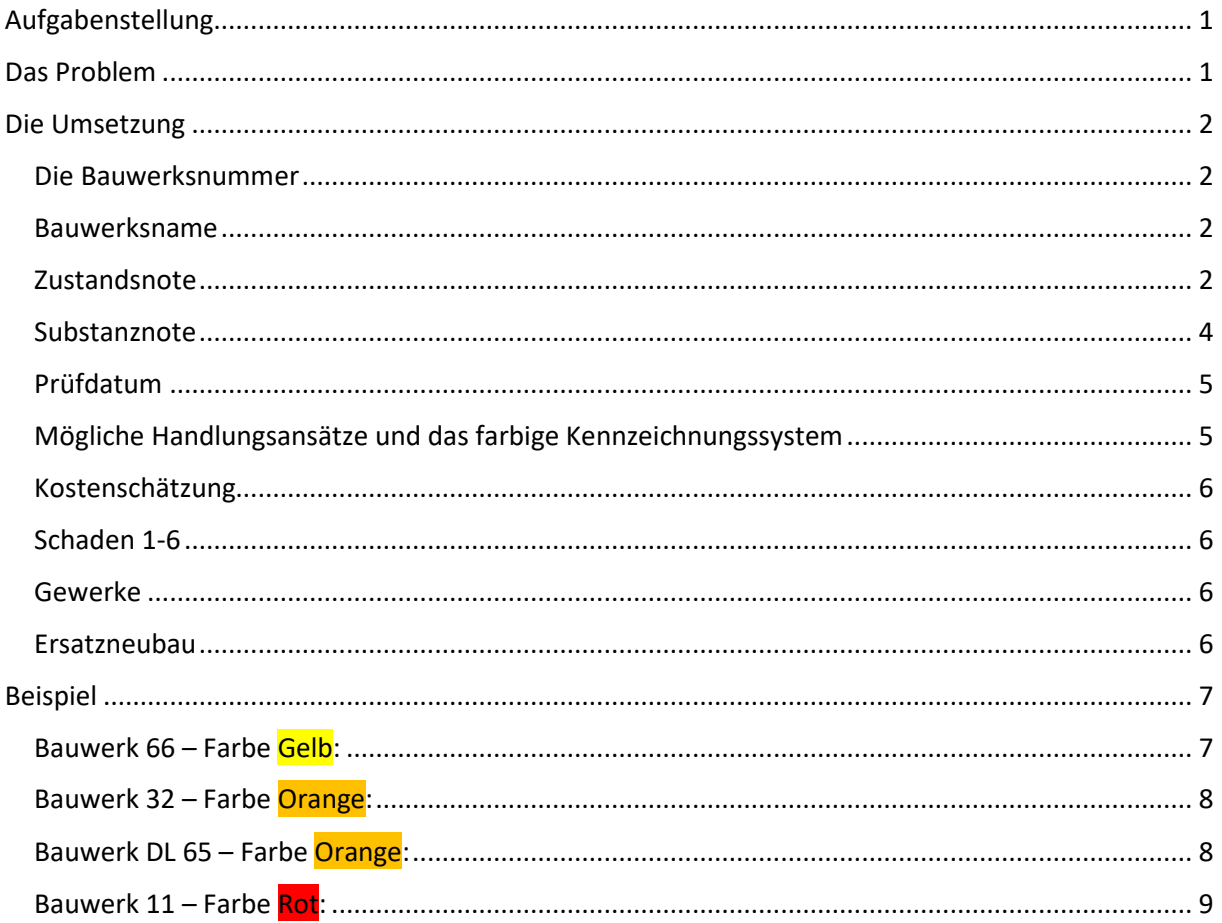

## Aufgabenstellung

Im Zuge der kontinuierlichen Bauwerksprüfungen wurde ein differenziertes Schadensbild an den Bauwerken der Stadt Wipperfürth festgestellt. Auf Grundlage der bis dahin vorliegenden aktuellen Berichte (Prüfjahr 2019) wurden die ZETCON Ingenieure damit beauftragt, eine Auswertung vorzunehmen und eine Priorisierung für die notwendigen nächsten Schritte in der Unterhaltung vorzuschlagen. Ziel der Unterhaltung ist die Beibehaltung bzw. eine Verbesserung des aktuellen Zustandes für die nächsten 10 bis 15 Jahre.

Nach einer Besprechung mit der Stadt Wipperfürth ist eine theoretische Lösung für die o.g. Aufgabe gefunden wurden. Mit Hilfe des Programms Excel von Microsoft soll eine Tabelle erstellt werden, welche eine überschaubare Darstellung über die vorgeschlagenen Maßnahmen bietet. Jedem Bauwerk soll eine Maßnahme, sowie die damit einhergehenden Instandsetzungsarbeiten zugewiesen werden. Ebenfalls soll dem Anwender ermöglicht werden nach bestimmten Maßnahmen zu sortieren, um den Vorbereitungsaufwand einer zukünftigen Ausschreibung möglichst gering zu halten und somit die eigene Effizienz zu steigern. Darüber hinaus sollen in der Tabelle die Ergebnisse einer groben Kostenschätzung ausgewiesen werden, um die Erhaltung der Bauwerke in den Haushaltsmitteln zu berücksichtigen.

### Das Problem

Da die Stadt Wipperfürth ca. 80 Brückenbauwerke verwaltet, kommt es folglich zu einem Problem. Die Bauwerke weisen unterschiedlichste Konstruktionen und Baujahre auf. Daraus folgt, dass jedes Bauwerk separat betrachtet werden muss, da sie sich alle in einem unterschiedlichen Zustand befinden. In der Praxis wird hierfür eine sogenannte Zustandsnote verwendet. Diese Note soll den Zustand eines Bauwerkes auf einen Blick beschreiben. Der Begriff Zustandsnote wird in der RI-EBW-Prüf (Vergleiche RI-EBW-Prüf Fassung 2017, veröffentlicht von der Bundesanstalt für Straßenwesen) klar definiert:

 "Die Zustandsnoten für Ingenieurbauwerke nach DIN 1076 (Teilbauwerke) und für Bauteilgruppen nach ASB-ING werden unter Berücksichtigung der Schadensauswirkung auf die "Standsicherheit", "Verkehrssicherheit" und "Dauerhaftigkeit" der Konstruktion berechnet und sechs Zustandsnotenbereichen zugeordnet. Diese sind wie folgt definiert: "

## Die Umsetzung

Es wurde eine Tabelle mit dem Programm Excel erstellt, in der alle Brückenbauwerke der Stadt Wipperfürth aufgelistet werden. Die Bauwerke stehen in aufeinander folgenden Zeilen untereinander und werden durch die Bauwerksnummer und den zugehörigen Namen gekennzeichnet. Eine Zeile umfasst 26 Spalten in denen alle wichtigen Angaben zu den jeweiligen Bauwerken dargestellt werden. Dazu gehören z.B. die Kostenschätzungen, die Einteilung in eine Zustandsnote, die zur Erhaltung nötigen Gewerke, sowie weitere Parameter. Im Weiteren soll die Funktion jeder Spalte im Einzelnen beschrieben werden:

#### Die Bauwerksnummer

In der Spalte Bauwerksnummer wird jedem Bauwerk eine bestimmte Zahlenkombination zugeordnet. Dadurch soll jedes Bauwerk zweifelsfrei identifiziert werden können. Das System hinter den Bauwerksnummern wird von der Stadt Wipperfürth übernommen.

#### Bauwerksname

Mithilfe des Bauwerksnamens soll dem Anwender möglichst schnell der Standort der Brücke vermittelt werden.

#### Zustandsnote

Nach der RI-EBW-Prüf wird der Zustand eines Bauwerks durch eine sogenannte "Zustandsnote" beschrieben. Im Zuge der Verkehrssicherungspflicht der Baulastträger werden alle Ingenieurbauwerke regelmäßig überwacht (vgl. DIN 1076). Das Ergebnis einer solchen Überwachung ist der Prüfbericht.

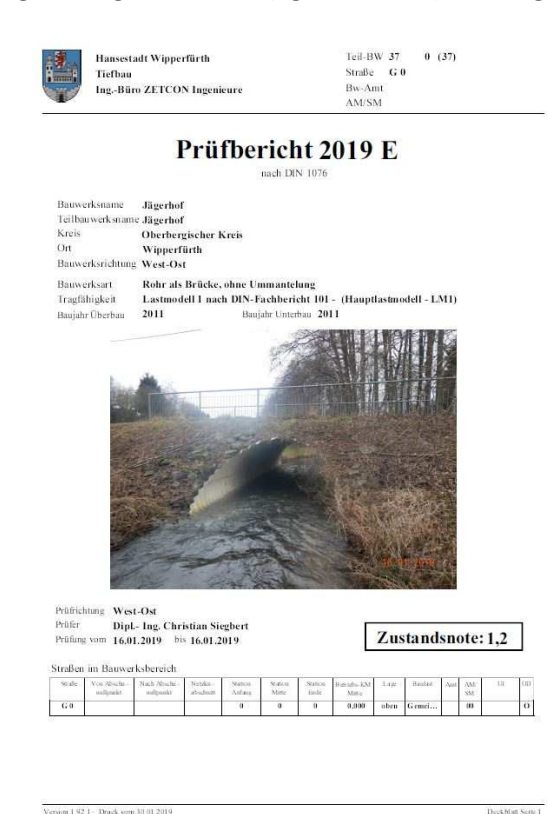

*Abbildung 1: Deckblatt eines Prüfberichtes mit ausgewiesener Zustandsnote* 

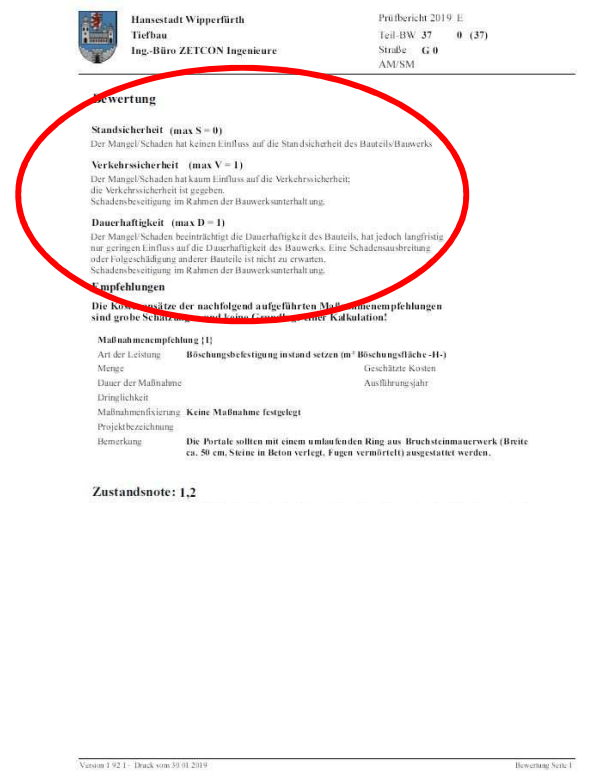

*Abbildung 2:Bewertung des Prüfberichtes* 

Abbildung 1 zeigt das Deckblatt eines Prüfberichtes und der darauf ausgewiesenen Zustandsnote. Diese Zustandsnote wird im Detail durch das Programm SIB-Bauwerke automatisch ermittelt. Maßgebenden Einfluss auf die Note haben die Schäden, die Anzahl der Schäden, die Verortung an eines der Hauptbauteile bzw. Konstruktionsteile, sowie die Einzelbenotung in den Bereichen Standsicherheit (S), Verkehrssicherheit (V) und Dauerhaftigkeit (D). Die Abbildung 2 zeigt eine Übersicht über die maximalen Benotungen in den Kategorien S/V/D. Diese Zusammenfassung ist Bestandteil des Prüfberichtes.

Die Zustandsnote der Excel-Tabelle wird nicht berechnet, sondern setzt sich aus reinen Erfahrungswerten des Ingenieurs zusammen und kann ggf. gering von den Ergebnissen des Programms abweichen. Darüber hinaus werden die Bauwerke nicht direkt benotet, sondern in eine Kategorie eingeteilt.

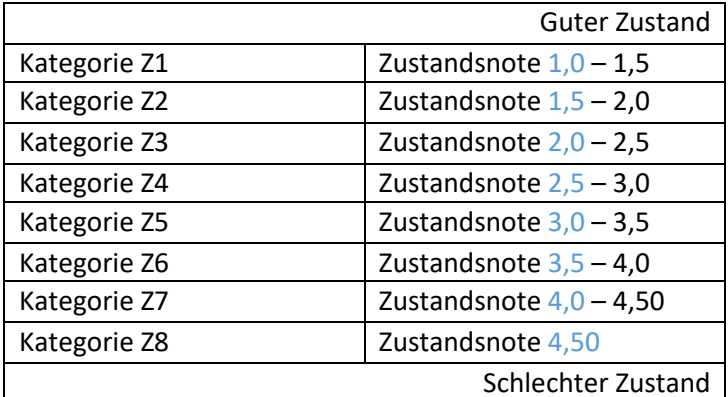

*Tabelle 1: Zustandskategorien* 

Die Tabelle 1 zeigt alle Zustandskategorien, in welche die Bauwerke eingeteilt werden können. Um die Überschaubarkeit der Excel-Tabelle weiterhin zu gewährleisten, wird nur die erste Note der Kategorien dargestellt.

Durch eine Bewertung der Schäden in die Bereiche S/V/D kann ein Bauwerk zwei völlig unterschiedliche Arten von Problemen aufweisen:

- 1. Probleme mit dem Material / der Bausubstanz (z.B. verrostete Bauteile, schadhafte Abdichtungen)
- 2. Probleme in Bezug auf die Verkehrssicherheit (z.B. fehlendes Geländer, Stolperkanten)

Um die Benotung so transparent wie möglich zu gestalten, wird ein zweiter Parameter benötigt. Mit Hilfe dieses Parameters soll das folgende Problem gelöst werden:

#### *Tabelle 2: Fallbeispiel*

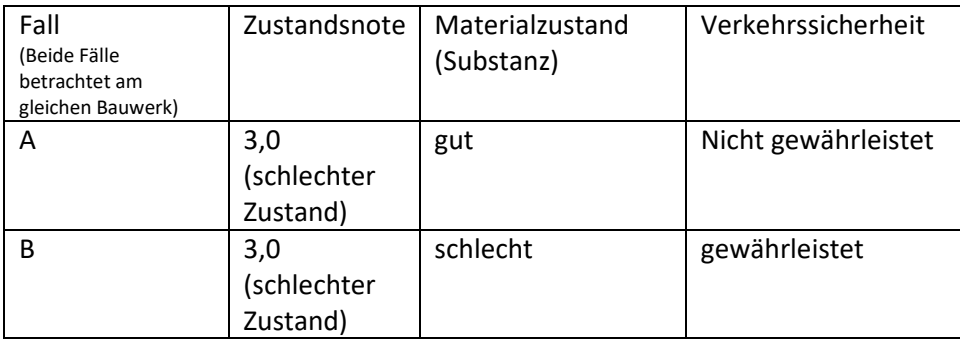

Tabelle 2 zeigt die Zustandsnote eines Beispielbauwerks und die hierfür möglichen Hintergründe. Es ist zu erkennen, dass sich das Beispielbauwerk in einem schlechten Zustand befindet (Z=3,0). Es ist jedoch nicht ersichtlich, was das eigentliche Problem des Bauwerks ist. Um zu erkennen ob es ein Problem mit der Gebrauchstauglichkeit gibt oder ob die Substanz bereits kritische Strukturen aufweist, wird an dieser Stelle die Substanznote eingeführt.

#### Substanznote

Die Zustandsnote der Excel-Tabelle wird nicht berechnet, sondern setzt sich aus reinen Erfahrungswerten des Ingenieurs zusammen und kann ggf. gering von den Ergebnissen des Programms abweichen. Darüber hinaus werden die Bauwerke nicht direkt benotet, sondern in eine Kategorie eingeteilt.

Im Vergleich mit der Zustandsnote wird die Substanznote nur durch die Komponenten S und D maßgeblich beeinflusst, sodass die Verkehrssicherheit außen vor bleibt.

#### *Tabelle 3: Substanzkategorien*

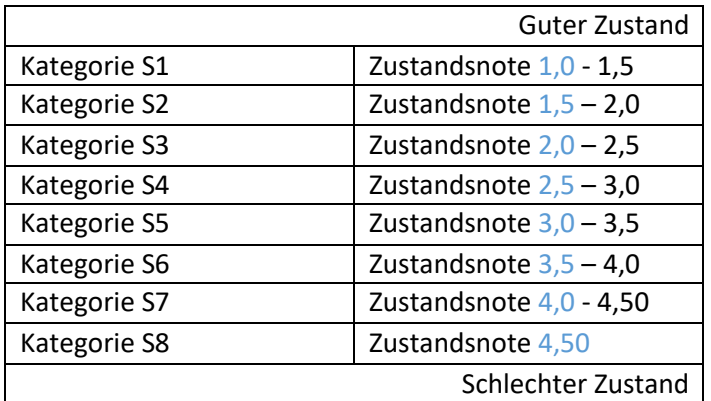

Die Tabelle 3 zeigt alle Zustandskategorien, in welche die Bauwerke eingeteilt werden können. Dargestellt in der Excel-Tabelle werden jedoch nur die ersten beiden Ziffern. Um die Überschaubarkeit der Tabelle weiterhin zu gewährleisten, wird nur die erste Note der Kategorien dargestellt.

#### Prüfdatum

Das Prüfdatum wird nur ausgewiesen, damit ersichtlich ist, wie viel Zeit seit der letzten Brückenprüfung vergangen ist.

#### Mögliche Handlungsansätze und das farbige Kennzeichnungssystem

Es wurden vier mögliche Handlungsansätze ausgewiesen. Diese sollen dem Anwender schnell einen Umfang über die nötigen Maßnahmen darstellen. Es gibt vier mögliche Einstufungen:

*Tabelle 4: Kategorien der Handlungsempfehlung* 

| Kategorie 1 | Unterhaltung   |  |  |  |  |
|-------------|----------------|--|--|--|--|
| Kategorie 2 | Instandsetzung |  |  |  |  |
| Kategorie 3 | Sanierung      |  |  |  |  |
| Kategorie 4 | Ersatzneubau   |  |  |  |  |

#### Zudem wurden die Bauwerke in eine der folgenden Farbkategorien eingeteilt:

*Tabelle 5:Farbkategorien* 

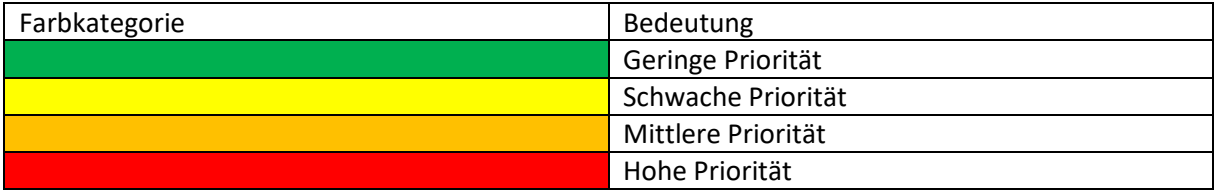

Mithilfe der Farben ist eine Priorisierung in eine Kategorie möglich, ohne dem Anwender die genaue Reihenfolge der Bauwerke vor zu geben. Somit hat der Anwender weiterhin einen gewissen Handlungsspielraum, um die Bauwerke nach seinem Belieben vor zu ziehen. Darüber hinaus ermöglicht es dem Anwender die lokalen Bedingungen (Standort, Bedeutung im Straßennetz) zu berücksichtigen.

Die Reihenfolge der Bauwerke orientiert sich an nach den folgenden Kriterien:

- $\rightarrow$  Zustandsnote
- $\rightarrow$  Substanznote
- $\rightarrow$  Maximale Benotung der Verkehrssicherheit
- $\rightarrow$  Der Baustoff mit den zugehörigen Versagensmechanismen
- $\rightarrow$  Bedeutung im regionalen und überregionalem Straßennetz

#### Kostenschätzung

Die Kostenschätzung legt einen Preis dar, welcher auf den Erfahrungswerten vergleichbarer Maßnahmen beruht. Dieser Preis ist weder das Ergebnis einer überschlägigen Bemessung, noch rechnerisch ermittelt worden. Aufgrund der aktuellen Situation im Ingenieurbau (Fachkräftemangel, etc. ) können die realen Preise von den Schätzpreisen abweichen.

#### Schaden 1-6

In den Spalten Schäden werden die Probleme eines Bauwerks dargestellt. Es ist somit keine Zusammenfassung aller Schäden, welche das Bauwerk besitzt. Zusätzlich zu den Schadensbeschreibungen, wurden die Schäden ebenfalls bewertet.

#### Gewerke

Unter den Arbeiten die benötigt werden wird zwischen folgenden Gruppen unterschieden:

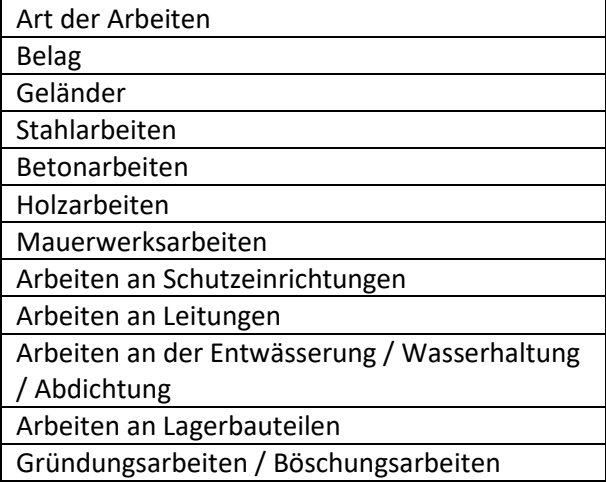

#### Ersatzneubau

Die Spalte Ersatzneubau zeigt dem Anwender, dass für dieses Bauwerk keine erhaltenden Gewerke benötigt werden.

## Beispiel

|            | B            |                             | B            |              |         | 74               | H                         |                              |                                                            | <b>JK</b>                                                           |                                                                                    | $-14$                                                | 18        |   |
|------------|--------------|-----------------------------|--------------|--------------|---------|------------------|---------------------------|------------------------------|------------------------------------------------------------|---------------------------------------------------------------------|------------------------------------------------------------------------------------|------------------------------------------------------|-----------|---|
| Ifd. Nr    | $BV-Nr$      | Seitenansicht               | Zuctandsnote | Substanznote | max VS  | <b>Prüfdatum</b> | mögliche Handlungsansätze | Kosten der Ansatze Schaden 1 |                                                            | Schaden 2                                                           | Schaden 3                                                                          | Schaden 4                                            | Schaden 5 |   |
| $_{\star}$ |              | $\blacksquare$<br>ы         |              | ы            | ы       | ы                | $\star$                   | M<br>F.                      | ы                                                          | M                                                                   | ы                                                                                  | ×                                                    |           | E |
|            | 66.          | Fitterich                   | 3.00         | 3,00         | $100 -$ | 2019             | Eisatzneubau              | 120.000,001                  | <b>Uberbau bruchig und</b><br>durchteuchtet<br>S=1 V=0 D=3 | Unterbau<br>ausgewaschen<br>S=1 V=0 D=3                             | Falscher Geländertup<br>S+0 V+1 D+0                                                |                                                      |           |   |
|            | 32           | Sehvreg hinter dem Jugendan | 3,00         | 3.00         | 100     | 2013             | Sanierung                 | 55 000.00 i                  | OS-System<br>Abgeblattert<br>S=0 V=0 D=1                   | Mörtel+ lackere Steine S=1 V=0 D=3<br>S=1 V=0 D=2                   | Mderlager fehlender Unreibau Abpigeplatzt Leitungsbefestigung Hauptnäger Querrisse | mit Korrosionsspuren S=0 V=1 D=2<br>S=1 V=0 D=3      |           |   |
|            | <b>DL 6S</b> | Neumchle                    | 3,00         | 3,00         | 100     | 2018             | Ersatzneubau              | 150.000,001                  | Längsträger mit<br>$S-1$ $V-0$ $D-3$                       | Mideriager<br>ausgewarchen<br>S-1 V-0 D-3                           | Großflachige<br>Durchfeuchtung<br>S+0 V+0 D+2                                      |                                                      |           |   |
|            | 11           | Diesenbach                  | 3,00         | 3,00         | $100 -$ | 2013             | Essenvibau                | 130 000,001                  | S=1 V=0 D=3                                                | Unterspüter Flügel Längsträger Verrostet<br>$9 = 0$ $V = 0$ $D = 2$ | $3:1$ V=0 D=2                                                                      | Geloppter Flügel Fehlender Kolkschutz<br>S:0 V:0 D=1 |           |   |

*Abbildung 3: Beispielhafte Priorisierung* 

Die Abbildung 3: Beispielhafte Priorisierung Abbildung 3 zeigt die Bauwerke 11, 32, DL65 und 66 mit einer identischen Bewertung in den Kategorien: "Zustandsnote", "Substanznote" und "max. VS". Trotz der identischen Bewertung (3/3/1) wurden die Bauwerke unterschiedlichen Farbkategorien eingeordnet. Grund dafür waren die unterschiedlichsten Konstruktionsarten und das unterschiedliche Schadensbild.

#### Bauwerk 66 – Farbe Gelb:

Das Bauwerk 66 besteht aus einer Stahlbetonplatte, welche auf einen gemauerten Bogen aufgelegt wurde. Der Großteil der Schäden befindet sich an dem gemauerten Bogen. Die aufgelegte Stahlbetonplatte hingegen weist eine eher geringe Anzahl an Schäden auf. Aufgrund der Konstruktionsart, wird der Großteil der Last über die Stahlbetonplatte abgetragen, sodass ein fortschreitender Schädigungsprozess des Bogens die Sicherheit des Bauwerks nur gering beeinflusst.

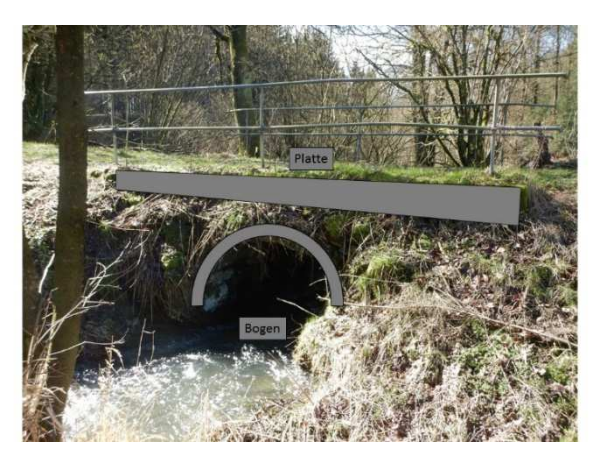

*Abbildung 4: Bauwerk 66* 

#### Bauwerk 32 – Farbe Orange:

Das Bauwerk 32 ist eine Stahlbeton-Trog-Brücke. Um die Dauerhaftigkeit des Bauwerks zu erhöhen, wurde die Brücke mit einem Oberflächenschutzsystem beschichtet. Der Großteil der Schäden befindet sich am Unterbau, sowie am Oberflächenschutzsystem des Überbaus. Die Haupttragstruktur des Überbaus ist nur gering beschädigt. Eine Sanierung des Oberflächenschutzsystems ist zu empfehlen, um einer möglichen Schädigung des Überbaus entgegen zu wirken. Sollte eine zeitnahe Sanierung ausbleiben, werden sich charakteristische Betonschäden wie zum Beispiel Abplatzungen und freiliegender rostender Betonstahl einstellen. Solche Schäden bedürfen einer umfangreichen Betoninstandsetzung. Bei einer Betoninstandsetzung ist, im Vergleich zur Sanierung des Beschichtungssystems, mit deutlich erhöhten Aufwänden und Kosten zu rechnen. Da eine zeitnahe Sanierung die Kosten geringer halten würde, steigt hiermit die Priorität der Maßnahme.

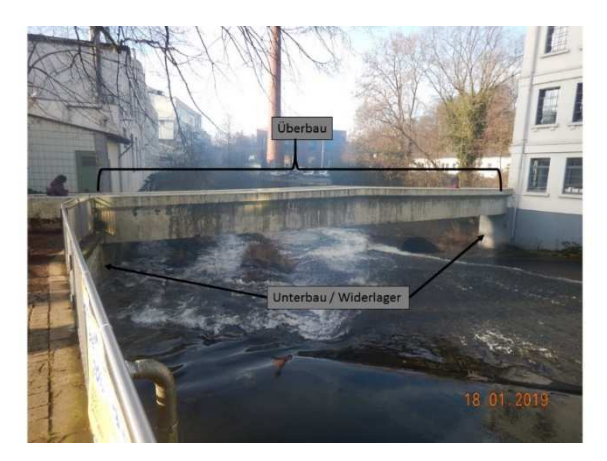

*Abbildung 5: Bauwerk 32* 

#### Bauwerk DL 65 – Farbe Orange:

Das Bauwerk DL65 ist eine Plattenbrücke aus Stahlbeton. An diesem Bauwerk weist die Haupttragstruktur des Überbaus vereinzelt deutliche Schädigungen auf. Bei einer ausgeprägten Schädigung der Haupttragstruktur steigt die Priorität der erforderlichen Maßnahme, um die Sicherheit der Konstruktion, sowie die Gebrauchstauglichkeit zu erhalten. Abbildung 6 zeigt die Brückenuntersicht. Mit Hilfe des Bildes lässt sich erkennen, dass die gesamte Brückenunterseite durchfeuchtet ist. Dies kann zu erheblichen Einschränkungen der Dauerhaftigkeit führen. Bei einem höheren Schädigungsgrad ist, im Vergleich zur Sanierung des aktuellen Zustands, mit deutlich erhöhten Aufwänden und Kosten zu rechnen. Da eine zeitnahe Sanierung die Kosten geringer halten würde, steigt hiermit die Priorität der Maßnahme.

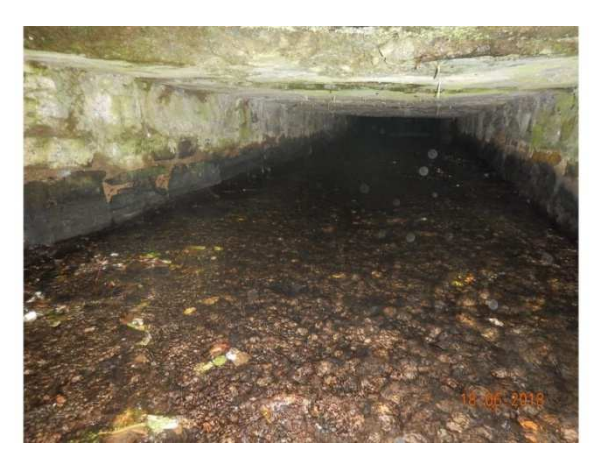

*Abbildung 6: Bauwerk DL 65* 

#### Bauwerk 11 – Farbe Rot:

Das Bauwerk 11 ist eine Stahl- Stahlbeton-Verbundbrücke. An diesem Bauwerk weist die Haupttragstruktur des Überbaus vereinzelt deutliche Schädigungen auf. Der Schädigungsgrad ist ähnlich wie der Schädigungsgrad von Bauwerk 11, jedoch unterscheiden sich die Schäden in ihrer Art. Speziell geht es um den gekippten Flügel. Die Flügelkonstruktion sieht vor, dass die Aufschüttung bzw. das Bodenmaterial im Hinterfüllbereich (dem Bereich unmittelbar vor/hinter der Brückenplatte) zu stützen. Um eine fortschreitende plastische Schädigung, ein Auswaschen oder sogar ein Herausdrücken des Hinterfüllmaterials entgegen zu wirken, wird diesem Bauwerk eine sehr hohe Priorität zugewiesen. Durch fehlendes Material oder Hohlräume im Hinterfüllbereich steigt die Gefahr von Setzungen und Verformungen des Belags. Somit kann aus diesem Schaden ein Risiko für die Verkehrssicherheit entstehen.

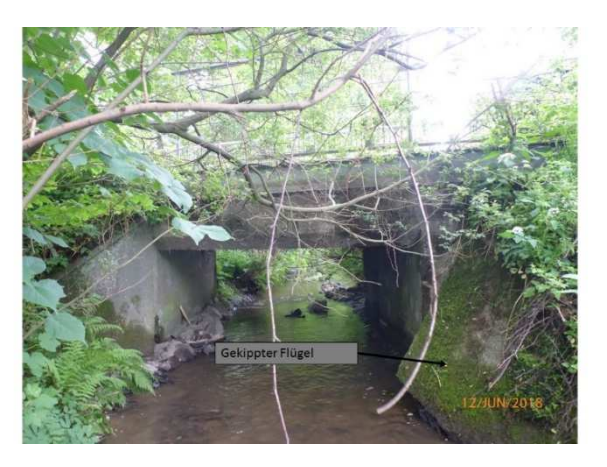

*Abbildung 7: Bauwerk 11*